離職者向け短期職業訓練

パソコン講座 (7月開講)

## しっかり習得! オフィスソフト科 (福知山)

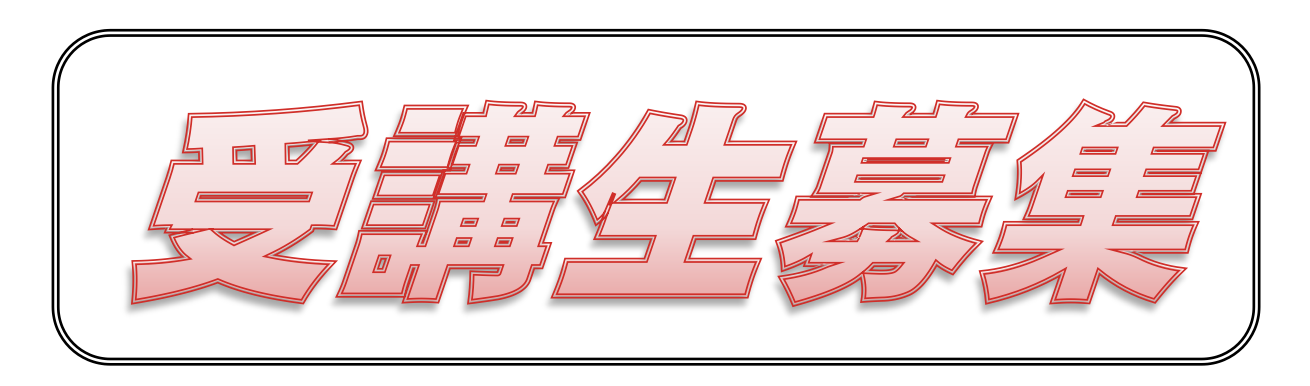

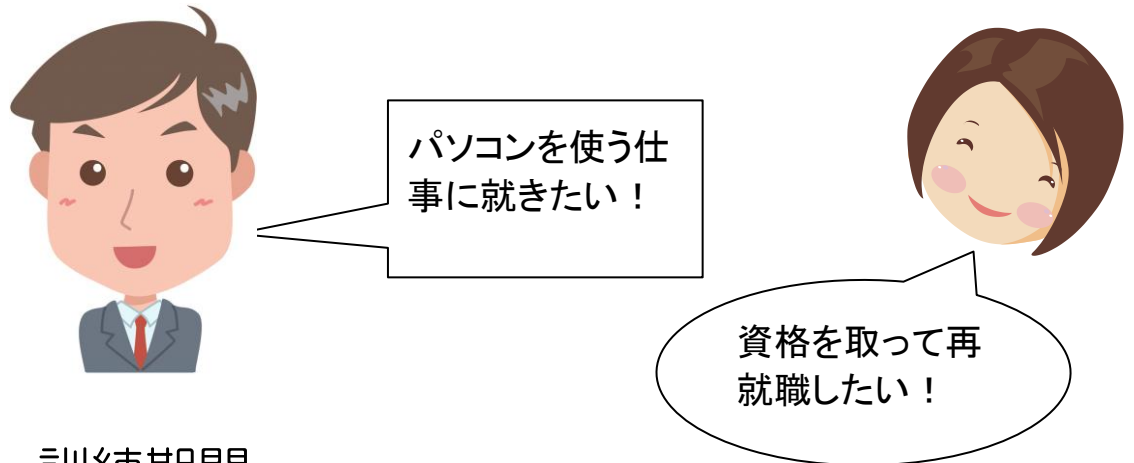

・訓練期間

平成28年7月21日~平成28年10月20日(54日間)

・申込期間

平成28年5月20日~平成28年6月30日

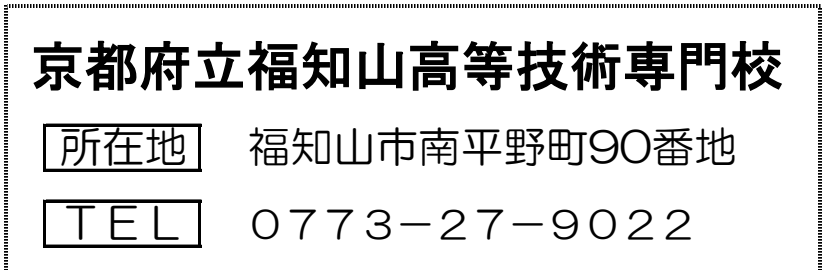

## 離職者向け短期職業訓練

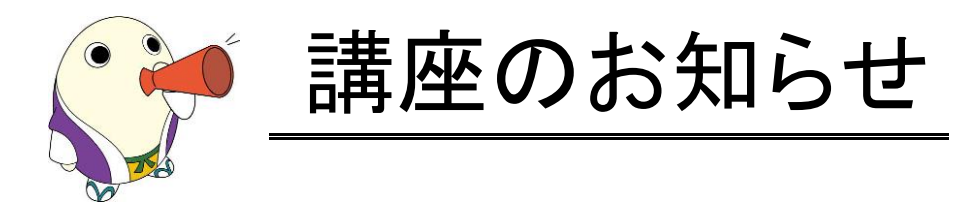

©京都府 まゆまろ 0000000

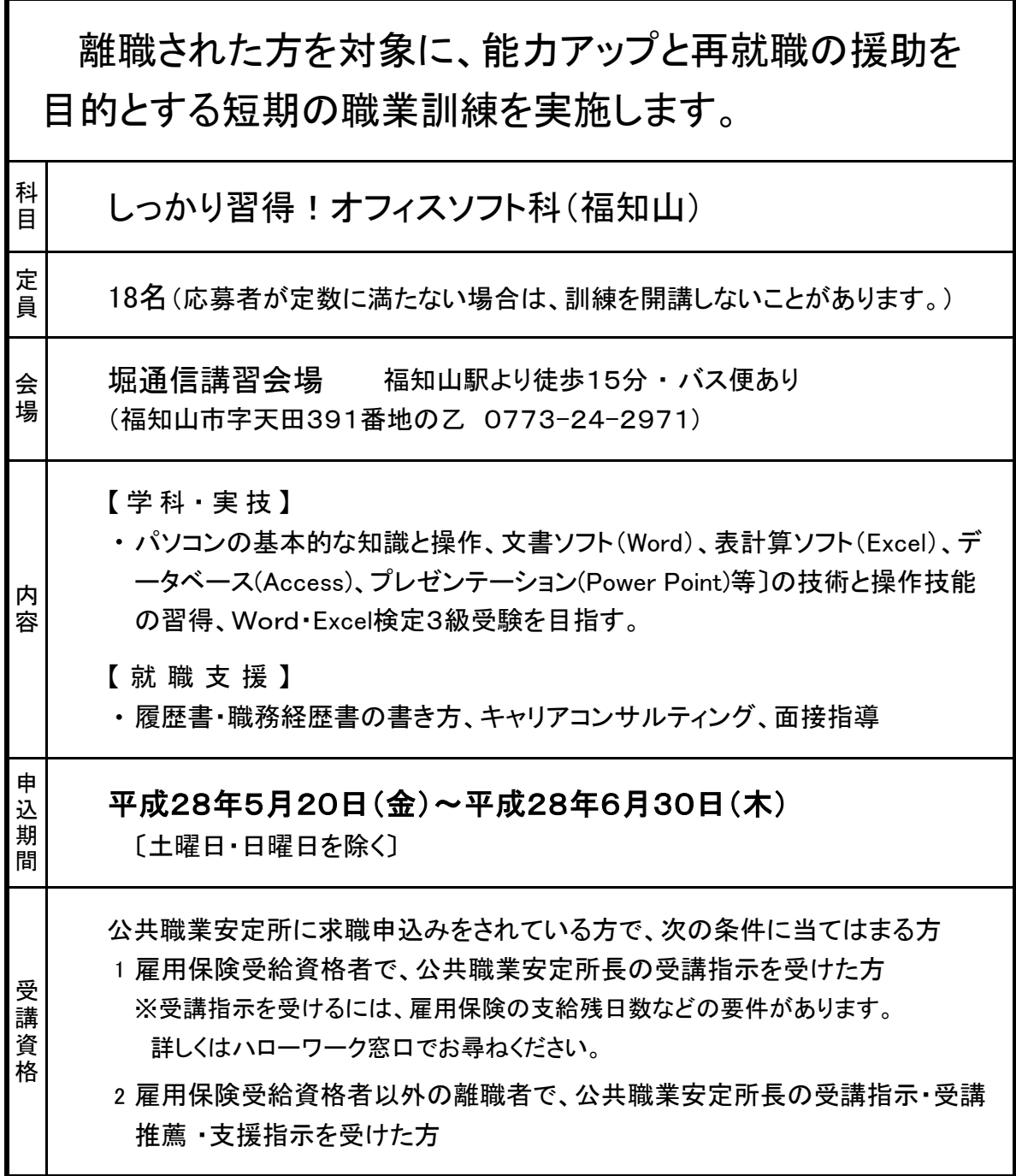

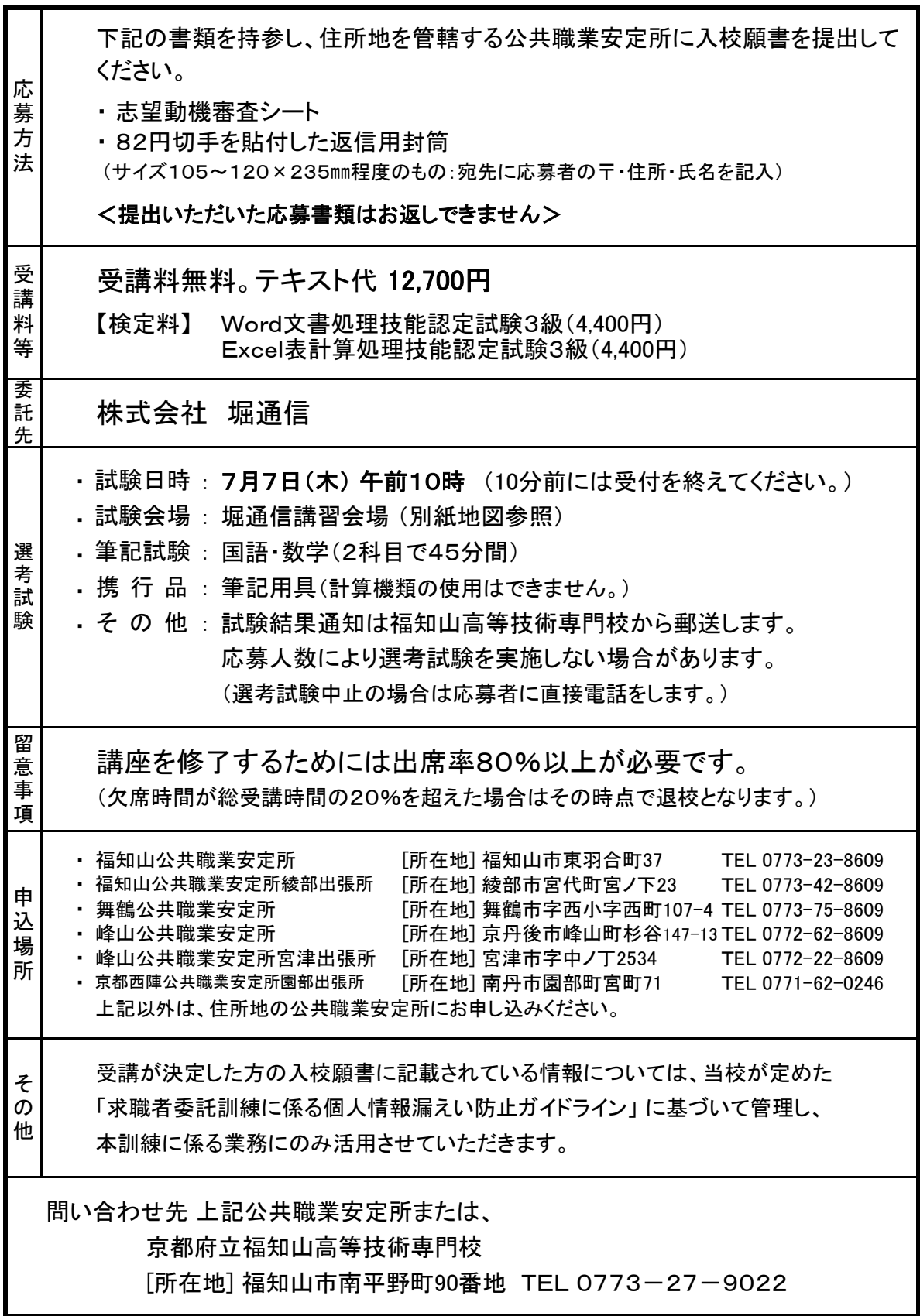

※ 気象警報等により訓練日を変更することがあります 離職者向け短期職業訓練 [しっかり習得!オフィスソフト科/福知山]

| No.             | 月           | 日 | 曜            | 内                 |                                        | 容                     |
|-----------------|-------------|---|--------------|-------------------|----------------------------------------|-----------------------|
|                 |             |   |              | 分<br>区            | $9:00 \sim 12:00$                      | $13:00 \sim 16:00$    |
| $\mathbf{1}$    | 7月21日       |   | 木            | $\circ$<br>S      | 【開講式】OS·周辺機器の説明                        | マウスの練習                |
| $\overline{2}$  | 7月22日       |   | 金            | S<br>O            | Windowsの基礎                             | タイピング練習               |
|                 | 7月23日       |   | $\pm$        |                   |                                        |                       |
|                 | 7月24日       |   | Η            |                   |                                        |                       |
| 3               | 7月25日       |   | 月            | $\circ$<br>S.     | タイピング練習                                | タイピング練習               |
| 4               | 7月26日       |   | 火            |                   | Word ワープロソフトの概要·Word基本操作               | Word基本操作              |
| 5               | 7月27日       |   |              |                   | 水   Word  漢字変換・入力練習                    | 入力練習                  |
| $6\phantom{.}6$ | 7月28日       |   |              | 木   W o r d  入力練習 |                                        | 入力練習                  |
| $\overline{7}$  | 7月29日       |   | 金            | Word 入力練習         |                                        | データ保存読込、印刷等           |
|                 | 7月30日       |   | $\pm$        |                   |                                        |                       |
|                 | 7月31日       |   | $\Box$       |                   |                                        |                       |
| 8               | 8月1日        |   | 月            |                   | Word 各種編集機能の操作                         | 各種編集機能の操作 ※履歴書作成の書き方  |
| 9               | 8月2日        |   |              |                   | 火   Word  各種編集機能の操作                    | 各種編集機能の操作             |
|                 | 8月3日        |   | 水            |                   | 休講日                                    |                       |
| 10              | 8月4日        |   | 木            |                   | Word 各種編集機能の操作                         | 総復習                   |
| 11              | 8月5日        |   | 金            | Word  総復習         |                                        | 総復習                   |
|                 | $8$ 月 $6$ 日 |   | $\pm$        |                   |                                        |                       |
|                 | 8月7日        |   | $\Box$       |                   |                                        |                       |
| 12              | 8月8日        |   | 月丨           |                   | E x c e I 表計算ソフトの概要・E x c e I 基本操作     | <b>Excel基本操作</b>      |
| 13              | 8月9日        |   | 火            |                   | E x c e I E x c e I 基本操作               | Excel基本操作             |
| 14              | 8月10日       |   |              |                   | 水   E x c e l   E x c e l 基本操作         | セルのコピー・移動、データの保存読込    |
|                 | 8月11日       |   | 木            |                   |                                        |                       |
| 15              | 8月12日       |   | 金            |                   | E x c e I データ入力                        | データ入力 ※職務経歴書の書き方      |
|                 | 8月13日       |   | $\pm$        |                   |                                        |                       |
|                 | 8月14日       |   | $\Box$       |                   |                                        |                       |
|                 | 8月15日       |   | 月            |                   | 休講日 (認定日)                              |                       |
|                 | 8月16日       |   | 火            |                   | 休講日                                    |                       |
| 16              | 8月17日       |   | 水            | Excel 計算理論        |                                        | 計算式の入力                |
| 17              | 8月18日       |   |              |                   | 木 E x c e I 計算式の入力                     | 計算練習問題                |
| 18              | 8月19日       |   | 金            |                   | E x c e I 基本関数の入力                      | 基本関数の入力               |
|                 | 8月20日       |   | $\pm$        |                   |                                        |                       |
|                 | 8月21日       |   | $\mathbf{H}$ |                   |                                        |                       |
| 19              | 8月22日       |   | 月            |                   | E x c e l いろいろな関数                      | いろいろな関数               |
| 20              | 8月23日       |   | 火            |                   | E x c e Ⅰ セルの書式設定                      | セルの書式設定               |
|                 | 8月24日       |   | 水            |                   | 休講日                                    |                       |
| 21              | 8月25日       |   | 木丨           |                   | Excel グラフの作成                           | グラフの作成                |
| 22              | 8月26日       |   | 金            | $Ex$ c e $ $      | 表作成                                    | 表作成                   |
|                 | 8月27日       |   | $\pm$        |                   |                                        |                       |
|                 | 8月28日       |   | 日            |                   |                                        |                       |
| 23              | 8月29日       |   | 月            |                   | Excel┃ワークシート間の操作                       | ワークシートの編集             |
| 24              | 8月30日       |   | 火            | Excel 練習問題        |                                        | 練習問題                  |
| 25              | 8月31日       |   |              |                   | 水   E x c e I   W o r d ・E x c e I の連携 | Word · Excelの連携 ※面接指導 |
| 26              | 9月1日        |   |              |                   | 木┃E x c e l  複数のワークシートの操作              | 複数のワークシートの操作          |
| 27              | 9月2日        |   | 金            |                   | Excel データベースの利用                        | データベースの利用             |
|                 | 9月3日        |   | $\pm$        |                   |                                        |                       |

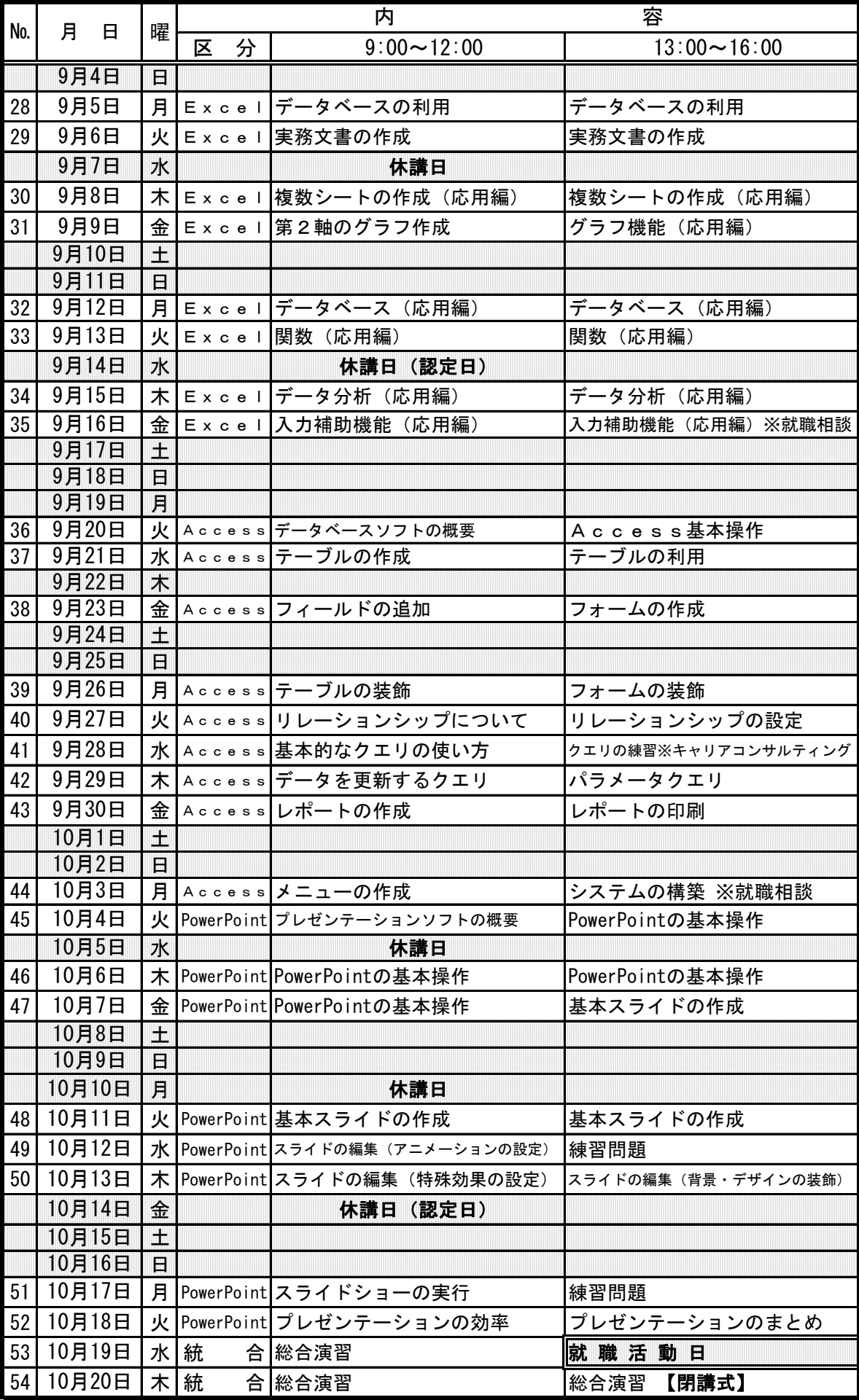

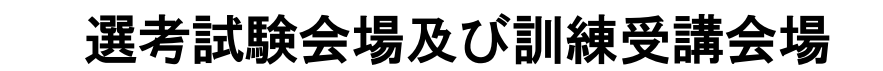

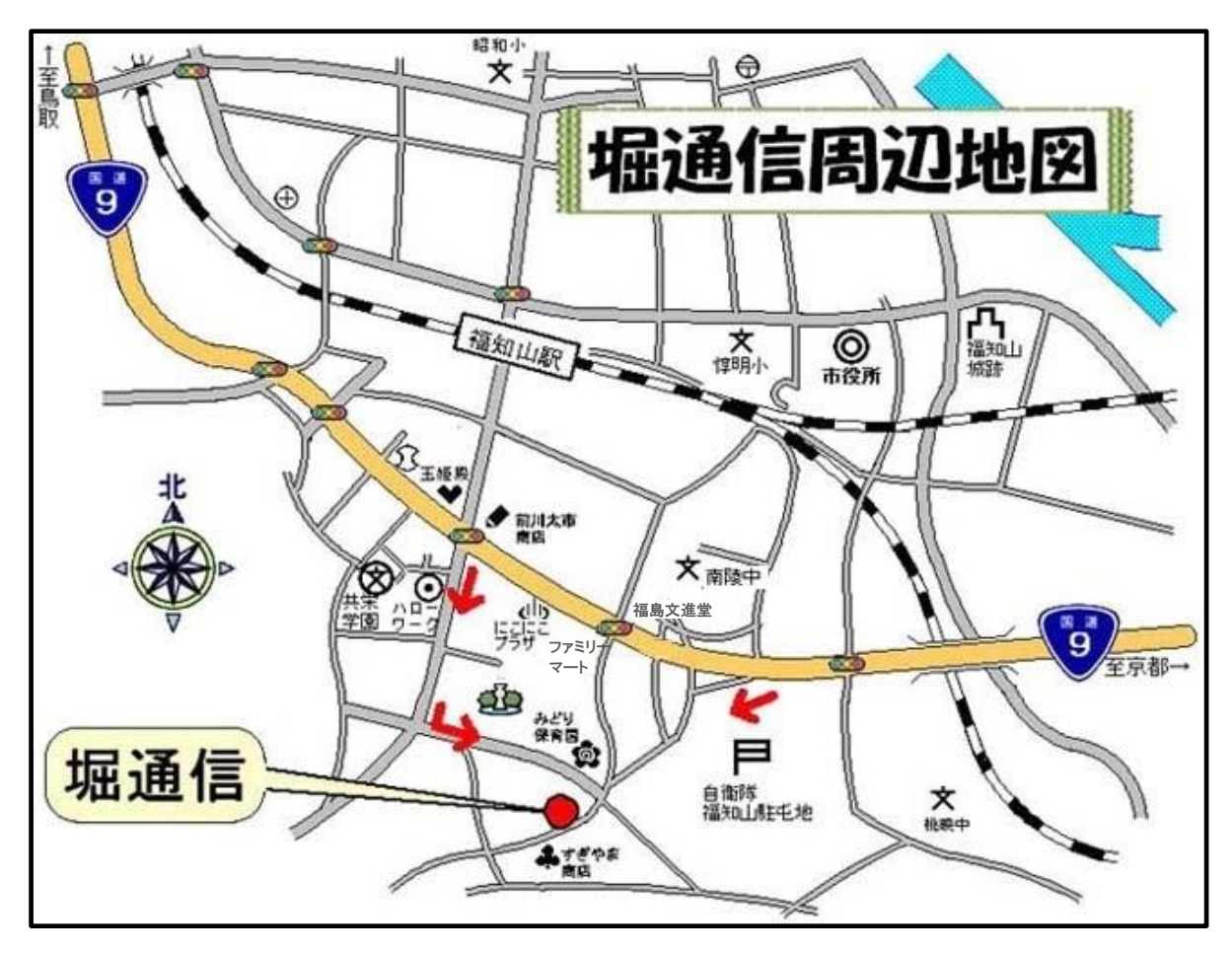

会場詳細

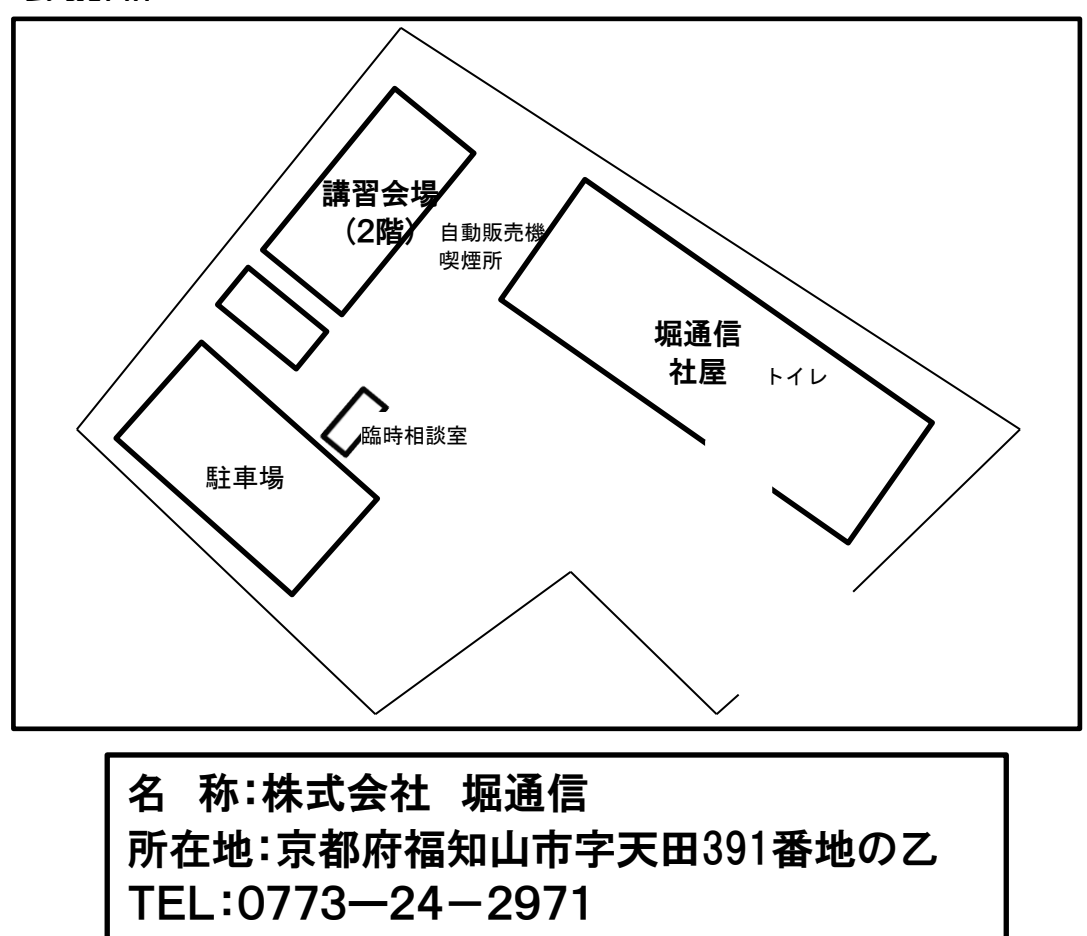